# **DIÁRIO OFICIAL DA UNIÃO**

Publicado em: 29/04/2022 | Edição: 80 | Seção: 3 | Página: 130 **Órgão: Ministério da Educação/Fundação Coordenação de Aperfeiçoamento de Pessoal de Nível Superior**

## **EDITAL Nº 23/2022**

Programa Institucional de Bolsa de Iniciação à Docência - PIBID

#### PROCESSO Nº 23038.004469/2022-18

A COORDENAÇÃO DE APERFEIÇOAMENTO DE PESSOAL DE NÍVEL SUPERIOR - CAPES, instituída como Fundação Pública pela Lei nº. 8.405, de 09 de janeiro de 1992, regida pelo Estatuto aprovado pelo Decreto nº 8.977, de 30 de janeiro de 2017, neste ato representada por sua Presidente, torna pública a seleção de Instituições de Ensino Superior - IES interessadas em implementar projeto institucional no âmbito do Programa Institucional de Bolsa de Iniciação à Docência - PIBID, conforme processo nº 23038.004469/2022-18, em consonância com as normas deste edital, com os seguintes dispositivos legais e suas alterações: Lei nº 9.394 de 20 de dezembro de 1996, Lei nº 11.273, de 06 de fevereiro de 2006, Lei nº 13.005, de 25 de junho de 2014, Lei nº 9.784, de 29 de janeiro de 1999, Decreto nº 7.219, de 24 de junho de 2010, Decreto nº 8.752, de 09 de maio de 2016, Portaria CAPES nº 83, de 27 de abril de 2022, e demais legislações aplicáveis à matéria.

## 1. DO OBJETO

1.1. Selecionar propostas de 250 Instituições de Ensino Superior - IES para o desenvolvimento de projetos institucionais de iniciação à docência nos cursos de licenciatura, em regime de colaboração com as redes de ensino, no âmbito do Programa Institucional de Bolsa de Iniciação à Docência - PIBID.

1.2. Disponibilizar até 30.840 cotas de bolsa de iniciação à docência.

2. DO PIBID

2.1. O Programa Institucional de Bolsa de Iniciação à Docência - PIBID é uma iniciativa que integra a Política Nacional de Formação de Professores do Ministério da Educação - MEC e tem por finalidade fomentar a iniciação à docência, contribuindo para o aperfeiçoamento da formação de docentes em nível superior e para a melhoria de qualidade da educação básica pública brasileira.

2.2. O PIBID é regulamentado pela Portaria CAPES nº 83, de 27 de abril de 2022, a qual deverá ser observada por todos os participantes do programa e da qual não poderão alegar desconhecimento.

#### 3. DOS RECURSOS ORÇAMENTÁRIOS E FINANCEIROS

3.1. O recurso destinado ao presente edital está consignado no orçamento da CAPES para o exercício de 2022, na Ação 00O0 - Concessão de Bolsas de Apoio à Educação Básica, de acordo com o limite orçamentário fixado para o programa.

3.2. Nos exercícios subsequentes, os recursos correrão à conta do respectivo orçamento e sua continuidade estará condicionada à existência de dotação orçamentária para o programa, nos termos da legislação aplicável à matéria.

4. DO PROJETO INSTITUCIONAL

4.1. O PIBID é desenvolvido por meio de projetos de iniciação à docência conduzidos por Instituições de Ensino Superior. O projeto institucional da IES é constituído por 1 (um) ou mais subprojetos, organizados por áreas de iniciação à docência.

4.2. Neste edital, podem compor subprojetos as seguintes áreas de iniciação à docência: Arte, Biologia, Ciências, Ciências Agrárias, Educação Física, Ensino Religioso, Filosofia, Física, Geografia, História, Língua Alemã, Língua Francesa, Língua Espanhola, Língua Inglesa, Língua Portuguesa, Matemática, Química, Sociologia ou, ainda, cursos de Pedagogia, Licenciatura Intercultural Indígena e Licenciatura em Educação do Campo.

4.3. O subprojeto é constituído por um núcleo ou conjunto de núcleos organizados por área de iniciação à docência ou conjunto de áreas, no caso dos interdisciplinares.

4.4. O núcleo é composto por coordenador de área, supervisores, discentes das licenciaturas, conforme quantitativo definido no item 5.6.

4.5. A IES deverá apresentar o mínimo de 1 (um) núcleo de iniciação à docência no projeto institucional e o máximo de 40 (quarenta) núcleos.

4.6. O projeto poderá possuir apenas 1 (um) subprojeto por área/curso, com 1 (um) ou mais núcleos de iniciação à docência, à exceção do subprojeto interdisciplinar, que poderá combinar até 3 (três) áreas, com 1 (um) ou mais núcleos de iniciação à docência.

4.7. Uma área de iniciação à docência poderá compor 1 (um) ou mais subprojetos interdisciplinares, além do subprojeto específico da área.

4.8. O projeto institucional de iniciação à docência deverá ser executado de forma orgânica e interativa com as redes públicas da educação básica, articulando os subprojetos com os projetos pedagógicos dos cursos de licenciatura da IES e das escolas.

5. DAS BOLSAS

5.1. Serão disponibilizadas até 30.840 (trinta mil oitocentos e quarenta) cotas de bolsa na modalidade de iniciação à docência, distribuídas por unidade federativa conforme Anexo I deste edital.

5.2. As bolsas serão concedidas nas seguintes modalidades e valores:

I - Iniciação à docência, no valor de R\$ 400,00 (quatrocentos reais);

II - Coordenador institucional, no valor de R\$ 1.500,00 (mil e quinhentos reais);

III - Coordenador de área, no valor de R\$ 1.400,00 (mil e quatrocentos reais); e

IV - Professor supervisor, no valor de R\$ 765,00 (setecentos e sessenta e cinco reais).

5.3. Para recebimento da bolsa, os participantes devem atender aos requisitos estabelecidos na Portaria CAPES nº 83, de 27 de abril de 2022, que também dispõe sobre as atribuições dos participantes.

5.4. O supervisor deverá acompanhar no máximo 10 discentes.

5.5. Cada IES cujo projeto institucional tenha sido selecionado fará jus a 1 (uma) cota de bolsa de Coordenador Institucional.

5.6. As cotas de bolsa serão concedidas por núcleo, observando-se a seguinte composição: 1 (uma) cota de bolsa de coordenador de área, 3 (três) cotas de bolsa de supervisor e 24 (vinte e quatro) cotas de bolsa de iniciação à docência.

5.7. Quando a IES tiver apenas um núcleo, o coordenador de área deverá assumir a coordenação institucional do projeto institucional de iniciação à docência e receberá a bolsa de maior valor. Nesse caso, o coordenador deve atender aos requisitos para ambas as modalidades de bolsa.

5.8. O núcleo poderá incorporar participantes sem bolsa nas modalidades de coordenador de área e discente de iniciação à docência, este último até o limite de 6 (seis). A inclusão de participantes sem bolsa será considerada contrapartida da IES.

5.9. Os participantes sem bolsa deverão atender aos requisitos referenciados no item 5.3 e deverão ter prioridade na eventual substituição de participantes com bolsa.

5.10. A duração máxima das cotas de bolsas concedidas nesta edição do PIBID é de 18 (dezoito) meses contar do mês de início oficial das atividades do projeto institucional na IES, que deverá ocorrer dentro do prazo estabelecido no cronograma constante do item 10 deste edital.

5.11. Não será permitido pagamento de bolsa após o encerramento da vigência do projeto institucional.

5.12. Os participantes não poderão atuar simultaneamente nos programas PIBID e Programa Residência Pedagógica - PRP, mesmo sem o recebimento de bolsa.

## 6. DA SUBMISSÃO DA PROPOSTA

6.1. Poderão submeter proposta ao PIBID, IES públicas, privadas e comunitárias, observando os requisitos de elegibilidade para as instituições e cursos definidos na Portaria CAPES nº 83, de 27 de abril de 2022.

6.2. Cada IES poderá submeter 1 (uma) única proposta de projeto de iniciação à docência, que terá caráter institucional e deverá abranger diferentes dimensões da iniciação à docência, conforme definido no art. 16 da Portaria CAPES nº 83, de 27 de abril de 2022.

6.3. A proposta deverá ser submetida por meio do Sistema de Inscrições da CAPES (Sicapes), disponível em http://inscricao.capes.gov.br, e deverá conter as informações necessárias para o processo de seleção das IES proponentes.

6.4. A submissão da proposta no Sicapes deverá ser realizada por pessoa formalmente vinculada à IES proponente, designada pelo Pró-Reitor de Graduação ou equivalente, preferencialmente o coordenador institucional do projeto, que atenda aos requisitos dispostos no regulamento do PIBID.

6.5. Para submeter o projeto institucional é necessário cadastro prévio dos dados do responsável pela submissão no Sicapes, o qual poderá ser realizado em http://inscricao.capes.gov.br.

6.6. Após a realização ou a recuperação do cadastro, a IES deverá solicitar acesso ao formulário de inscrição do PIBID no Sicapes. Para tanto, deverá encaminhar, para o endereço pibid@capes.gov.br, no prazo definido no cronograma deste edital, item 10, documento assinado e carimbado pelo Pró-Reitor de Graduação ou equivalente, contendo a designação e os dados do responsável pela submissão da proposta, conforme modelo disponibilizado na página da CAPES.

6.7. Caso o Pró-Reitor de Graduação seja o responsável pela submissão da proposta, a designação deverá ser assinada por instância superior à Pró-Reitoria.

6.8. A IES que não solicitar o acesso ao sistema no prazo estabelecido não poderá apresentar proposta.

6.9. Os prazos para solicitação de acesso ao sistema e para submissão da proposta são distintos e devem obedecer ao cronograma deste edital.

6.10. A proposta de projeto institucional de iniciação à docência deverá ser preenchida em formulário eletrônico do Sicapes e deverá conter:

I - Escopo do projeto, com justificativa para a escolha das áreas que compõem os subprojetos e o quantitativo de bolsas solicitado, considerando o universo de licenciaturas e matrículas nesses cursos na IES;

II - Histórico de atuação da IES na formação inicial e continuada de professores, inclusive a participação em programas de formação como o PIBID ou outras iniciativas, e descrição dos resultados decorrentes dessa participação para as licenciaturas e sujeitos envolvidos;

III - Descrição de como os desafios e aprendizados das experiências mencionadas no item anterior contribuirão para qualificar o novo projeto PIBID, ora apresentado à CAPES;

IV - Informações sobre a existência de colegiado ou unidade formalmente instituída na estrutura organizacional da IES para promover a articulação dos cursos de licenciatura, bem como detalhamento da sua composição, atribuições e ações promovidas por essa instância para qualificar a formação de professores na IES;

V - Os referenciais para a seleção dos participantes, incluindo metodologia, critérios, desempate e estratégias para ampla divulgação do processo de seleção;

VI - Descrição de como será realizada a aproximação e a articulação com as secretarias de educação do Estado ou Município e unidades escolares para a implementação e execução das atividades do projeto. Caso já possua ações em curso com as secretarias, detalhamento de como se dá essa articulação;

VII - Informações acerca da elaboração da proposta, no que diz respeito à articulação com o Programa Residência Pedagógica ou com outras iniciativas de formação de professores na IES ou parceria com secretarias de educação estadual ou municipal;

VIII - Detalhamento de como será promovida a integração entre os subprojetos; e

IX - Iniciativas previstas para a socialização das experiências formativas dos participantes do projeto institucional.

6.11. Cada subprojeto apresentado deverá conter as seguintes informações:

I - Área(s) e curso(s) do subprojeto;

II - Quantidade de núcleos de iniciação à docência pretendidos;

III - Objetivos específicos do subprojeto;

IV - Metas a serem alcançadas no subprojeto e seus indicadores de acompanhamento;

V - Municípios das escolas em que a IES pretende desenvolver as atividades, com descrição do seu contexto social e educacional, explicitando a relação entre realidade descrita e as atividades propostas para o subprojeto;

VI - Detalhamento de como será conduzida a inserção dos licenciandos no cotidiano escolar, considerando as dimensões da iniciação à docência previstas no regulamento do PIBID;

VII - Estratégia de comunicação e integração entre os discentes, supervisores e coordenadores de área ao longo do projeto;

VIII - Descrição de como o subprojeto promoverá a articulação entre a teoria e a prática no processo formativo do licenciando, tanto no que se refere aos conhecimentos pedagógicos e didáticos, quanto aos conhecimentos específicos da área do conhecimento;

IX - Estratégias a serem adotadas no subprojeto para o exercício do trabalho coletivo no planejamento e na realização das atividades, bem como para a promoção da interdisciplinaridade;

X - Descrição de como se dará o acompanhamento das atividades ao longo da execução do subprojeto e como será feita a avaliação da participação dos licenciandos;

XI - Perspectivas de integração de tecnologias digitais da informação e comunicação ao subprojeto;

XII - No caso dos subprojetos interdisciplinares, justificativa e descrição detalhada de como será promovida a integração entre as áreas escolhidas;

XIII - Estratégias a serem adotadas para o aperfeiçoamento do uso da língua portuguesa e de diferentes habilidades comunicativas do licenciando; e

XIV - Mecanismos de registro e sistematização das atividades realizadas no decorrer do subprojeto.

6.12. Deverão ser incluídos no Sicapes, os seguintes documentos:

I - Designação formal do coordenador institucional, cujo nome deverá ser aprovado por instância colegiada acadêmica da administração superior da IES, conforme disposto no art. 26 da Portaria CAPES nº 83, de 27 de abril de 2022;

II - Declaração da IES comprometendo-se a reconhecer as horas dedicadas ao programa como aproveitamento de crédito no curso;

III - Compromisso de contrapartida institucional;

IV - Autorização de funcionamento da instituição, expedido por órgão regulador da educação superior na UF, e conceito da IES na última avaliação, para IES Estaduais e Municipais, caso não constem no e-MEC; e

V - Comprovação de atendimento de exigências para ofertar turmas, expedido por órgão regulador da educação superior na UF, e conceito do Curso na última avaliação para IES Estaduais e Municipais, caso não constem no e-MEC;

6.12.1. Serão disponibilizados na página da CAPES os modelos dos documentos mencionados no item 6.12.

6.13. A proposta deverá ser preenchida de forma completa e finalizada pela IES no Sicapes dentro do prazo definido no cronograma deste edital.

6.14. Propostas com formulários incompletos e não enviadas à CAPES pelo sistema dentro do prazo estipulado serão desclassificadas.

6.15. Todos os documentos para upload no Sicapes deverão ter formato PDF e não exceder o limite de 5MB.

6.16. Não será aceita proposta submetida por meio diverso do estabelecido neste edital, nem após o prazo final definido no cronograma.

6.17. A CAPES não se responsabilizará por proposta não recebida em decorrência de falhas técnicas dos computadores, de falhas de comunicação, de congestionamento das linhas de comunicação, bem como por outros fatores que impossibilitem a transferência de dados.

7. DO PROCESSO DE SELEÇÃO

7.1. Serão selecionadas até 250 IES para a implementação do projeto de iniciação à docência e a concessão das cotas de bolsas previstas neste edital.

7.2. A avaliação do projeto institucional de iniciação à docência será realizada em duas etapas:

I - Análise técnica; e

II - Análise de mérito.

7.3. A análise técnica, de caráter eliminatório, consiste em verificar a elegibilidade da IES e dos cursos de licenciatura, observando o disposto na Portaria CAPES nº 83, de 27 de abril de 2022, e analisar os documentos submetidos no Sicapes.

7.3.1. Para fins da análise da elegibilidade das IES e dos cursos serão utilizados os dados do e-MEC ou os documentos referentes aos atos autorizativos, quando for o caso, e os dados do Censo da Educação Superior,

7.4. A análise de mérito da proposta, de caráter eliminatório e classificatório, será realizada por comissão de especialistas ad hoc constituída especialmente para esse fim, que verificará a consistência do projeto institucional e dos subprojetos, observando o disposto nos art. 16 e 17 da Portaria CAPES nº 83, de 27 de abril de 2022.

7.5. A pontuação total da proposta será de até 200 (duzentos) pontos, sendo até 100 (cem) pontos para avaliação do projeto institucional e até 100 (cem) pontos referentes à média das notas dos subprojetos.

7.5.1. A proposta que obtiver nota igual ou inferior a 40 (quarenta) pontos no projeto institucional ou na média dos subprojetos será desclassificada.

7.5.2. O subprojeto que obtiver nota igual ou inferior a 40 (quarenta) pontos será desclassificado e não poderá ser implementado, ainda que a proposta seja aprovada.

7.5.3. As propostas serão classificadas em ordem decrescente da pontuação total obtida.

7.6. No caso de empate, será utilizada a nota obtida na análise de mérito do projeto institucional como critério de desempate. Persistindo o empate, serão utilizadas as notas obtidas nos incisos II e III respectivamente do projeto institucional, mencionado no item 6.10 deste edital.

7.7. Após a seleção das IES classificadas até a 250ª posição, estas serão agrupadas em suas respectivas Unidades Federativas - UF para fins de distribuição das cotas de bolsa de iniciação à docência, respeitando a sua colocação na classificação geral.

7.7.1. As 250 IES selecionadas receberão a integralidade das cotas de bolsa de iniciação à docência solicitadas, desde que a demanda por cotas não ultrapasse o quantitativo destinado à UF, conforme disposto no Anexo I deste edital.

7.7.2. Caso o total de cotas solicitadas pelas IES ultrapasse o limite disponível para a UF, as cotas serão distribuídas considerando a proporcionalidade entre a demanda de cotas apresentada pela IES selecionadas e o total de cotas solicitadas na UF, seguido da aplicação de fator de correção baseado na classificação geral da IES, conforme fórmula abaixo:

Cotas da IES = (Cotas solicitadas/ ∑ Cotas solicitadas UF) x Cotas da UF x fator de correção

Onde:

- Cotas da IES - total de cotas de bolsa na modalidade de iniciação à docência que será concedida para a IES;

- Cotas solicitadas - cotas de bolsa na modalidade de iniciação à docência solicitadas pela IES na proposta;

- Cotas solicitadas UF - somatório de cotas de bolsa na modalidade de iniciação à docência solicitadas pelas IES selecionadas da UF;

- Cotas da UF - total de cotas de bolsa na modalidade de iniciação à docência disponibilizadas neste edital para cada UF, de acordo com o Anexo I.

Fator de correção:

- Para as IES classificadas entre as posições 1ª a 50ª, o fator de correção a ser adotado é de 0,9.

- Para as IES classificadas entre as posições 51ª a 125ª, o fator de correção a ser adotado é de

0,7.

- Para as IES classificadas entre as posições 126ª a 250ª, o fator de correção a ser adotado é de

0,5.

7.7.3. Para ajuste na composição dos núcleos, o resultado da fórmula será dividido por 24, arredondado para o número inteiro mais próximo, e novamente multiplicado por 24, garantindo que o número seja sempre múltiplo deste valor.

7.7.4. Todas as IES classificadas até a 250ª posição terão a concessão garantida de no mínimo 24 cotas para viabilizar a implementação do projeto.

7.7.5. As IES classificadas nas posições 126º até 250º só poderão receber até 70% das cotas de bolsa de iniciação à docência de acordo com o resultado da fórmula descrita. Este limite poderá ser ultrapassado apenas no caso daquelas UFs que possuírem cotas remanescentes após o atendimento de 100% da demanda apresentada pelas IES da UF classificadas nas posições de 1º a 125º.

7.7.6. Havendo cotas remanescentes na UF, estas serão redistribuídas às IES da mesma UF por meio da concessão sucessiva de 24 cotas, observando a classificação geral até o limite de cotas previsto no Anexo I deste edital e o total solicitado pelas IES.

7.7.7. Caso a UF ainda apresente cotas remanescentes, as IES serão agrupadas por região do país, e as cotas serão redistribuídas, por meio da concessão sucessiva de 24 cotas, observando a ordem da classificação geral, até o limite de cotas previstos para a região no Anexo I e o total solicitado pelas instituições.

7.7.8. Caso a região do país ainda apresente cotas de bolsa remanescentes, estas serão redistribuídas, por meio da concessão sucessiva de 24 cotas, observando a ordem da classificação geral, até o limite de cotas disponível e o total solicitado pelas instituições.

## 8. DO RESULTADO PRELIMINAR

8.1. O resultado preliminar da análise técnica será comunicado ao proponente por correio eletrônico, podendo a IES apresentar recurso referente à decisão, no prazo informado no item 12 deste Edital.

8.2. O resultado preliminar da análise mérito será publicado na página eletrônica http://www.capes.gov.br após homologação pela Presidente da CAPES.

8.3. O extrato do resultado preliminar da análise mérito será publicado no Diário Oficial da União - DOU.

#### 9. DA FASE RECURSAL

9.2. A partir da data de divulgação do resultado preliminar, a IES terá o prazo definido no cronograma constante no item 12 do edital, para interposição de recurso.

9.4 O recurso deverá ser apresentado pelo responsável pela submissão da proposta, indicado no item 6.4, exclusivamente por meio do Sicapes.

9.5 A análise do recurso será realizada pela CAPES, tendo por base o disposto neste edital e no regulamento do PIBID.

9.6 O recurso poderá ser submetido à avaliação de consultor ad hoc, se a CAPES julgar necessário.

10. DO RESULTADO FINAL

10.1 O resultado final apresentará a lista das IES selecionadas e a quantidade de cotas concedida a cada uma delas.

10.2 O resultado final terá o extrato publicado no Diário Oficial da União e será divulgado no endereço eletrônico http://www.capes.gov.br.

10.3 Publicado o resultado final deste edital, ficará vedado às instituições alterar a proposta aprovada, salvo quando autorizado pela CAPES, mediante justificativa da IES devidamente fundamentada.

10.4 Após a publicação do resultado final, em caso de desistência de instituições selecionadas, fica a critério da CAPES analisar e decidir sobre a convocação de novas IES respeitando as regras de classificação.

#### 11. DA IMPLEMENTAÇÃO DAS PROPOSTAS APROVADAS

11.1. Os projetos institucionais selecionados por meio deste edital devem ser implementados exclusivamente em escolas das redes públicas de educação básica, em permanente articulação com as respectivas secretarias de educação ou órgãos equivalentes.

11.2. Para a implementação do projeto, o Regime de Colaboração será formalizado por meio de Acordo de Cooperação Técnica - ACT, a ser firmado entre a CAPES, a IES selecionada, bem como pela adesão ao referido ACT pelas redes de ensino, mediante habilitação da(s) sua(s) unidade(s) escolar(es) para participar(em) como escola(s)-campo do PIBID, conforme disposto no Portaria CAPES nº 83, de 27 de abril de 2022.

11.3. As IES selecionadas deverão informar na Plataforma CAPES de Educação Básica - Plataforma EB, disponível no link http://eb.capes.gov.br, quais subprojetos serão implementados caso o quantitativo de cotas aprovado pela CAPES seja inferior ao solicitado.

11.3.1. Os ajustes realizados na Plataforma EB no caso do item 11.3 não poderão ser alterados após a efetiva implementação dos subprojetos e de seus núcleos, que consiste na migração dos dados dos subprojetos para o sistema de pagamento de bolsas da CAPES (SCBA).

11.4. Na etapa de implementação, a IES poderá, a seu critério, fracionar os núcleos de 24 em grupos de 8 ou 16, desde que a IES garanta a vinculação de coordenadores de área sem bolsa como contrapartida para cada núcleo fracionado, sendo permitida a alternância da bolsa entre os coordenadores de área do núcleo.

11.5. O projeto institucional somente iniciará suas atividades quando todos os núcleos estiverem com a totalidade de cotas de iniciação à docência ocupadas.

11.6. Os núcleos que não conseguirem implementar a totalidade das cotas concedidas serão cancelados e terão suas cotas de bolsa devolvidas à CAPES.

11.7. Todos os participantes do projeto institucional deverão cadastrar currículo na Plataforma CAPES de Educação Básica, disponível no link http://eb.capes.gov.br, para efeito de validação dos requisitos definidos no regulamento do programa.

11.8. A conclusão do cadastro do currículo, ou de eventuais alterações, dar-se-á apenas após o aceite do termo de adesão disponível na Plataforma CAPES de Educação Básica.

11.9. Os requisitos para participação dos coordenadores, institucional ou de área, definidos na Portaria CAPES nº 83, de 27 de abril de 2022, serão validados pela Plataforma CAPES de Educação Básica no momento da implementação dos subprojetos.

11.9.1. A validação do currículo pela plataforma não isenta a IES de verificar se os selecionados atendem aos requisitos definidos no regulamento do PIBID.

11.9.2. Caso o currículo do coordenador institucional não atenda aos requisitos do programa, a IES não poderá implementar o projeto.

11.9.3. Caso o currículo do coordenador de área não atenda aos requisitos do programa, a IES não poderá implementar o subprojeto.

11.10. Os requisitos de participação dos supervisores e discentes de iniciação à docência, definidos na Portaria CAPES nº 83, de 27 de abril de 2022, serão validados pela Plataforma CAPES de Educação Básica no momento do cadastro destes nos núcleos.

11.11. A relação das escolas será disponibilizada na Plataforma CAPES de Educação Básica, conforme cronograma.

11.12. Todos os participantes do projeto institucional deverão firmar termo de compromisso do PIBID por meio de sistema eletrônico próprio da CAPES, comprometendo-se a cumprir as regras para participação no programa estabelecidas na Portaria CAPES nº 83, de 27 de abril de 2022.

12. DO CRONOGRAMA DE ATIVIDADES DO EDITAL

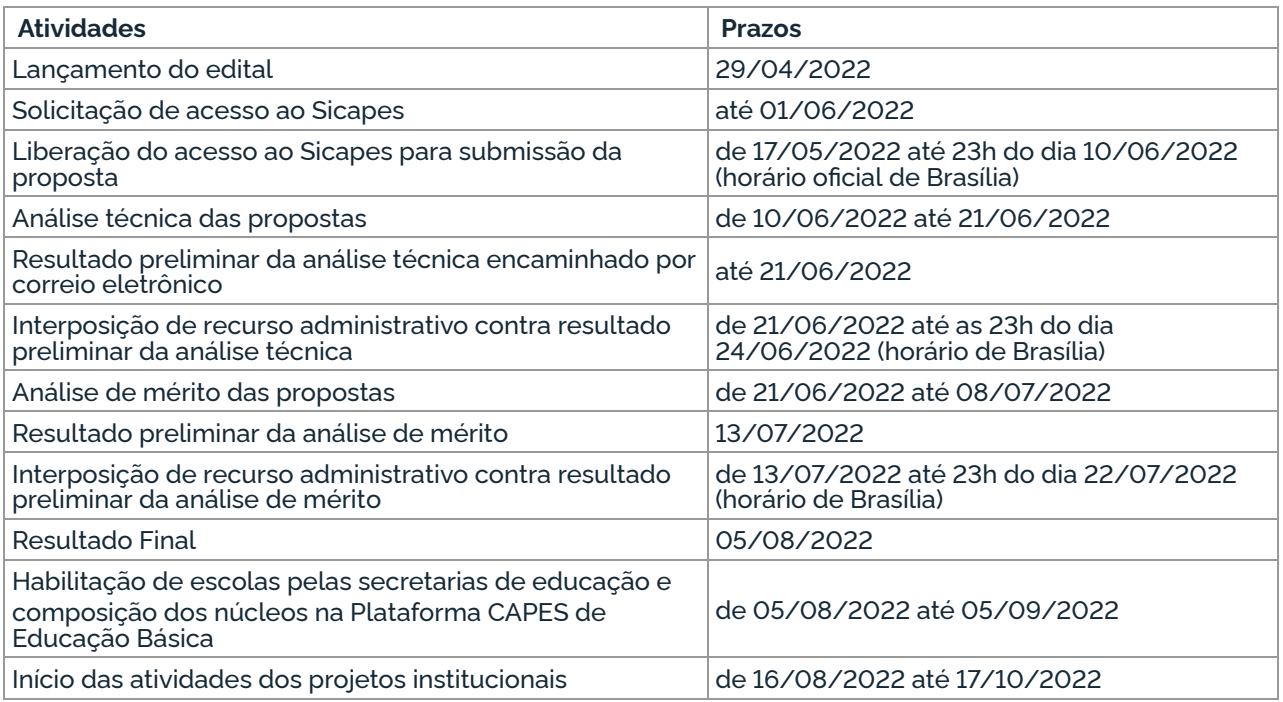

# 13. DAS DISPOSIÇÕES FINAIS

13.1. Os proponentes sujeitar-se-ão às disposições da legislação pertinente, no que diz respeito à concessão e pagamento das bolsas financiadas por meio de instrumento formalizado entre a CAPES, IES e rede pública de educação básica.

13.2. As vagas destinadas a este edital poderão ser ampliadas, mediante decisão da CAPES, condicionando-se à existência de disponibilidade orçamentária para este fim.

13.3. Após a publicação do resultado final, em caso de desistência de IES selecionada, fica a critério da CAPES analisar e decidir sobre a convocação de outra IES, respeitando as regras de classificação.

13.4. O presente edital poderá ser anulado, quando eivado de vício de legalidade, e revogado por motivo de conveniência ou oportunidade, no todo ou em parte, resguardados os direitos adquiridos, nos termos dos arts. 53 e 55 da Lei nº 9.784, de 29 de janeiro de 1999.

13.5. Durante a execução do projeto, poderá haver o cancelamento, pela CAPES, da concessão do fomento de que trata o presente edital, nas hipóteses devidamente justificadas em que se verificar a ocorrência de caso fortuito ou motivo de força maior, sem prejuízo de outras providências cabíveis.

13.6. A CAPES resguarda-se o direito de, a qualquer momento, solicitar informações ou documentos adicionais que julgar necessários.

13.7. A Diretoria de Formação de Professores da Educação Básica resolverá os casos omissos e as situações não previstas no presente edital.

13.8. O presente edital regula-se pelos preceitos de direito público, pelas normas baixadas pela CAPES e demais legislações pertinentes, em especial, pelas disposições da Lei nº 14.194, de 20 de agosto de 2021, da Lei nº 9.784, de 29 de janeiro de 1999, e pelas normas internas da CAPES.

# **CLAUDIA MANSANI QUEDA DE TOLEDO**

Este conteúdo não substitui o publicado na versão certificada.